## Pre-Informe 3

César Paulangelo 201773088-9

## Pregunta 1

- 1. (a) Un lenguaje de descripción de hardware es un lenguaje diseñado para el diseño de la estructura y operación de varios circuitos electrónicos, siendo estos mayoritariamente circuitos digitales. Además, permiten la descripción formal de los circuitos, y posibilitan su análisis automático y simulación. Una de sus principales diferencias con los lenguajes de programación, se su enfoque. Mientras el primero se enfoca en hardware, el otro se enfoca en la creación de algoritmos y software.
	- (b) El tipo de dato REG se usa para almacenar información en verilog como variables. El tipo de dato WIRE es una forma de representar a conexiones entre componentes en circuitos eléctricos. el ultimo tipo de dato, el tipo LOGIC, no esta presente en verilog, se encuentra en system verilog. Tiene como función declarar variables, puertos de input, y puertos de output, y adem´as de todas las redes punto a punto.
	- (c) El operador continuo *assign* es una asignación que sucede de manera continua y de manera paralela a cualquier otra tarea computacional. El operador  $\leq$  se usa para asignaciones que ocurren solo una vez, pero pueden suceder en cualquier momento. Por último, el operador  $=$  realiza asignaciones en orden secuencial, además, el código que se ubica después de la asignación no se ejecutara hasta que la asignación hay tenido lugar.
	- (d) La expresión consta de varias partes, la primera es la definición del tipo de dato a utilizar(en este caso, un registro), luego se define el tamaño en bits. donde el numero mas a la izquierda equivale al bit mas significativo  $(N-1)$ . Luego viene el nombre de la variable, el operador de asignación, para finalmente terminar con el valor a asignar a g. Este valor corresponde a numero hexadecimal de 16 bits equivalente en binario a 1010 0110 1011 0010 o 42674 en decimal
	- (e) Como los valores solo cambian al subir el clock ocurre un delay en las asignaciones. Es por eso, que en el primer clk, ocurre la asignación arr $[1] = \arctan[1]$ , para luego en el segundo clk el WIRE second tenga su valor actualizado.

## Pregunta 2

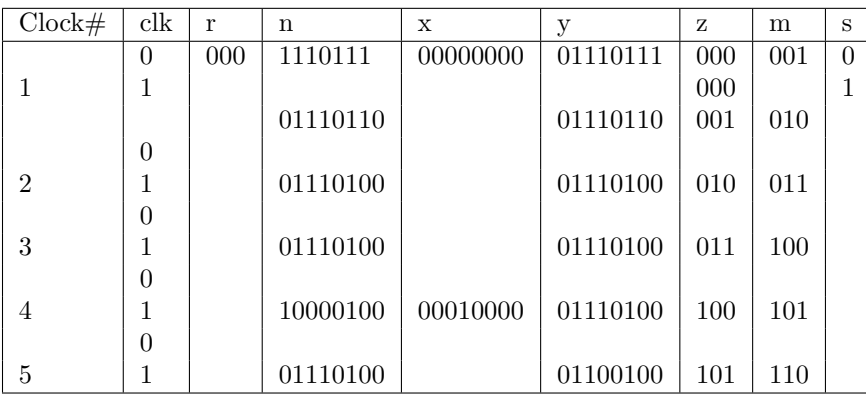

## Pregunta 3

```
Module jkff(input reset,
input clk,
input j,
input k,
 output reg q,
 output qnot ) ;
\text{assign } \text{quot} = \text{q};always @( posedge clk)
  if (reset) q \leq 1'b0; else
  case (\{j, k\})2' b00: q\leqq\leq2' b01: q \leq = 1' b0;
   2'b10: q < = 1'b1;
   2' b11 : q \leq = \tilde{q};
 endc a se
endmodule
module contador (output logic o);logic reset;
logic clk;
reg [4:0] fibo;reg [4:0] fiboant;\log i c q0;
logic q1;
logic q2;logic q3;\log i c q4;
logic j;
logic notq0;logic notq1;logic notq2;
logic notq3;
logic notq4;
reg [4:0] n;\text{assign } n[0] = q0;\text{assign } n[1] = q1;\text{assign} \quad n[2] = q2;assign \n s[3] = q3;\text{assign } n[4] = q4;// Contador de jk flip-flop de 5 bits
jk f f f f \left( . reset (reset),
. clk(clk),\cdot j (j) ,
\cdot k(j),
. q(q0),
. qnot (\text{notq}) );
jk f f f f (. reset (reset),
. clk (notq0),
\cdot j (j) ,
. k(j),
q(q1),
```

```
. qnot(notq1));j k f f f f 2 (. r e s e t (r e s e t),
. clk (notq1),
\cdot j \left( j \right) ,
\cdot \mathbf{k}(i),
q(q2),
. qnot(notq2) );
jk f f f f (. reset (reset),
. clk (notq2),
\cdot j \left( j \right) ,
\cdot \mathbf{k}(\mathbf{j}),q(q3),
. qnot (notq3) );
jk f f f f 4 (. r e s e t (r e s e t),
. clk (notq3),
\cdot j (j) ,
\cdot \mathbf{k}(\mathbf{j}),. q(q4),
. qnot (\text{notq4}) );
i n i t i a l
b e gi n
reset \leq 1; #10; // tiempo de espera antes de comenzar
j \leq 1;
fibo \leq 5'd1;
fiboant \leq 5'd1;
reset \leq 0; #0;o \leq 1 'b0;
end
always
b e gi n
clk \leq 1; #5;
clk \leq 0; #5;
end
always @(negedge c1k)b e gi n
   if (fibo == n) begin
    o \leq 1;
    fibo \leq fibo + fiboant;fiboant \leq fibo;
  end else begin
    o \le 0;end
end
```

```
endmodule
```
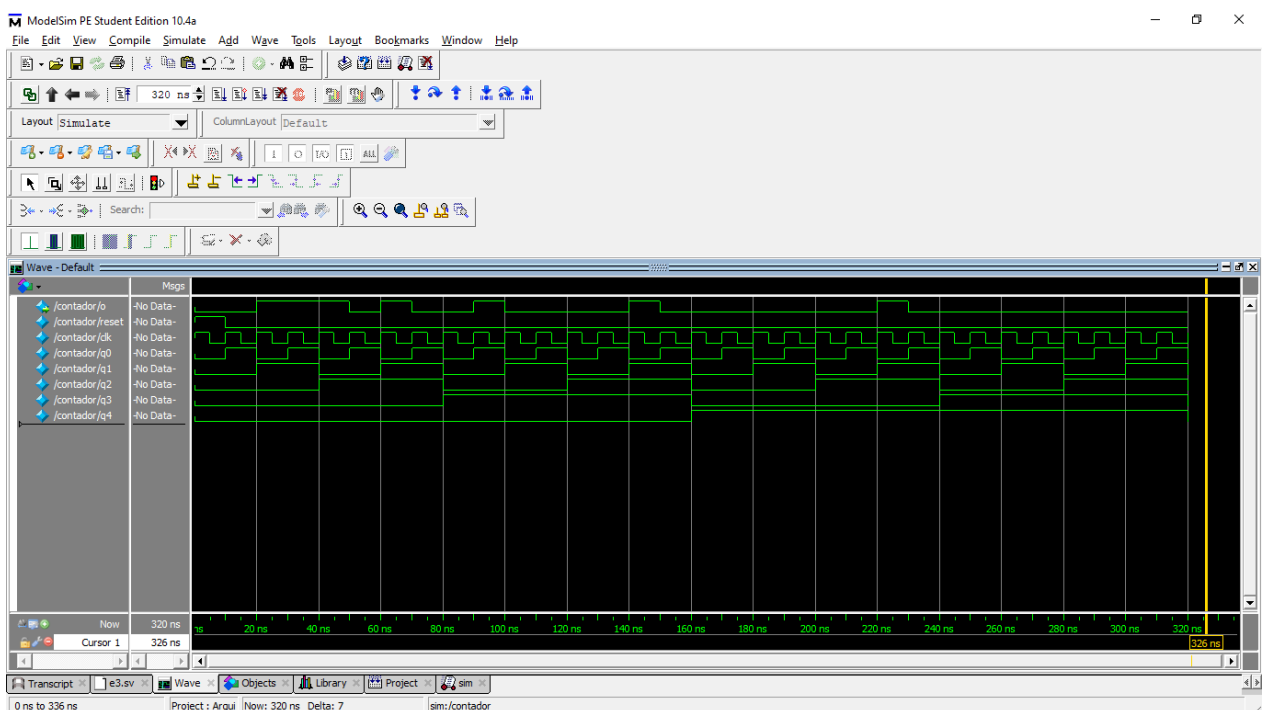